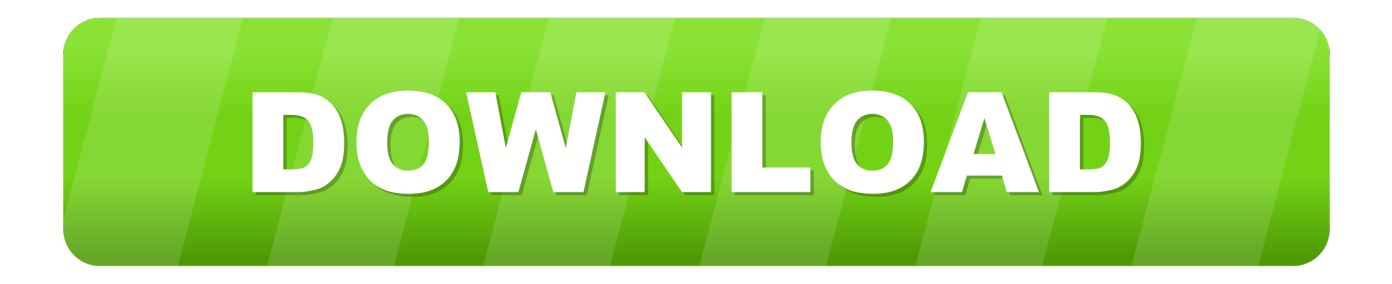

## [Ethereum Cloud Mining Calculator Gpu Comparison Chart](https://fancli.com/1uayvp)

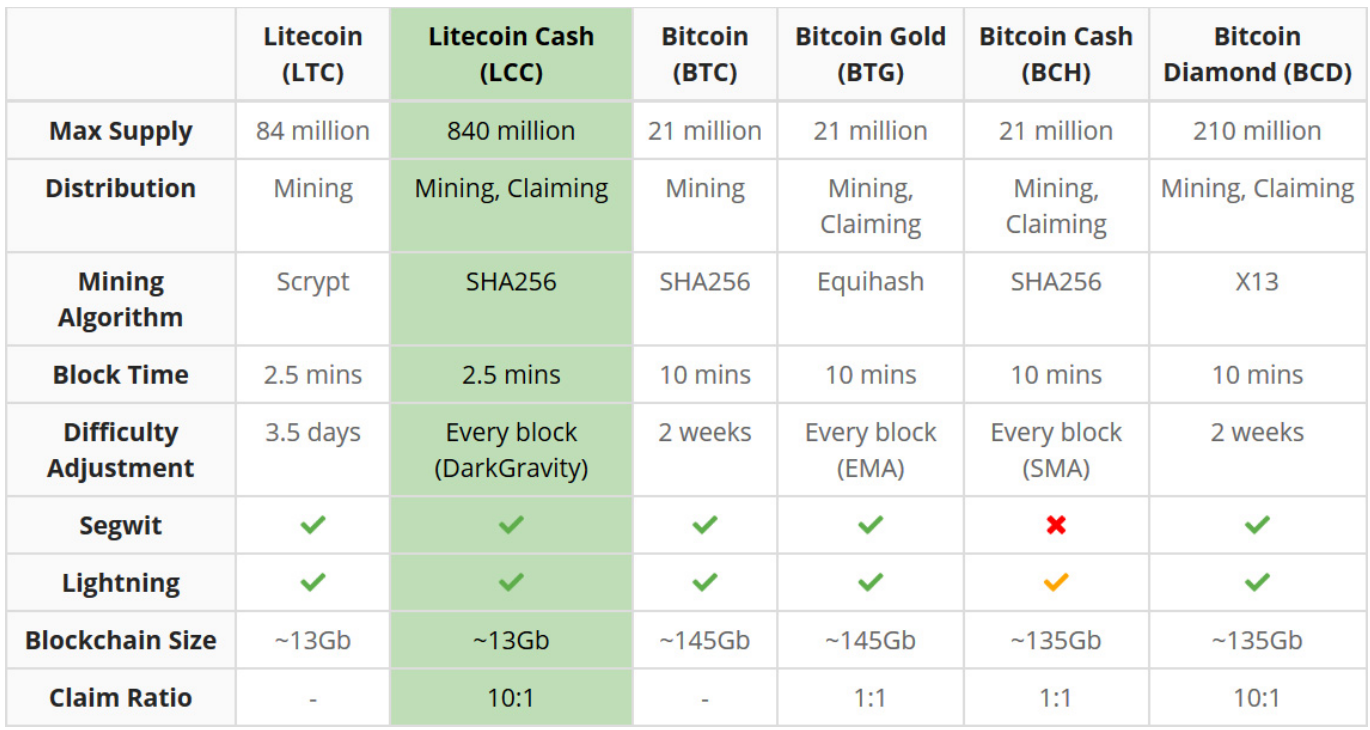

[Ethereum Cloud Mining Calculator Gpu Comparison Chart](https://fancli.com/1uayvp)

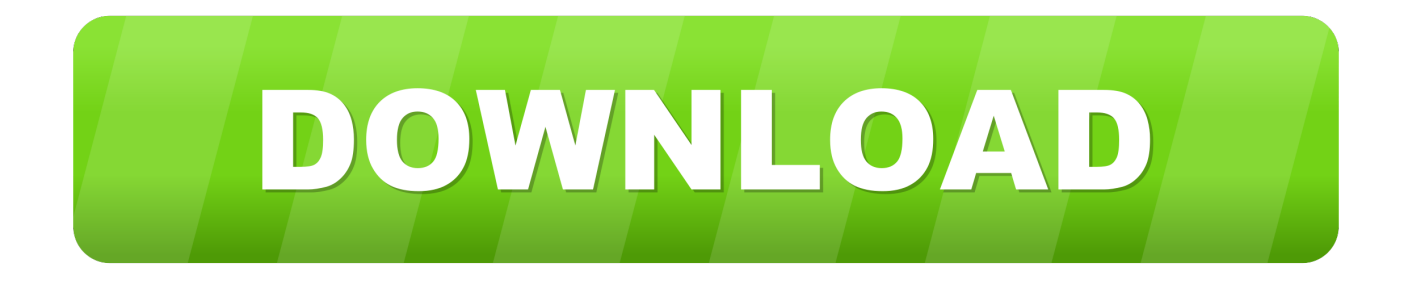

If it is never, your break-even time has been calculated to be greater than 10 years.. What is this?The profitability chart can help you visualize your long term mining projections.

Ethereum Mining GPU Performance Roundup For a crossfire comparison Have the VRAM capacity to mine Ethereum, we left it in the charts for.. Asus build GPU's, graphics cars, that are used in crypto currency mining especially for ASIC resistant crypto currencies such as Ethereum and Litecoin.. What is this? The diff change is the rate at which the network difficulty is changing every month.. You could try lowering the diff change for a less agressive prediction or disable it altogether.

## [Ntfs For Mac 15 Free](https://pricirneding.amebaownd.com/posts/15510344)

The diff change can be excluded from the calculation by toggling the 'Use Diff Change' switch.. How is this value calculated? The diff change value is calculated by looking at the current difficulty and comparing it to the 12 hour moving average of the difficulty one month ago.. Note: Of course the increasing mining difficulty is not included in the calculation, so it will be a little bit less than 20 Ether after 2 years Ether Cloud-Mining, but it is still cheaper than buying (in the moment).. What is this? The Break-Even Analysis feature can help you predict how long it will take to become profitable for a given setup. [Free download](https://need-for-speed-underground-3-kostenloser-download-vollv.simplecast.com/episodes/free-download-vans-converted-to-rvs-that-are-for-sale-for-mac-free) [vans converted to rvs that are for sale for mac free](https://need-for-speed-underground-3-kostenloser-download-vollv.simplecast.com/episodes/free-download-vans-converted-to-rvs-that-are-for-sale-for-mac-free)

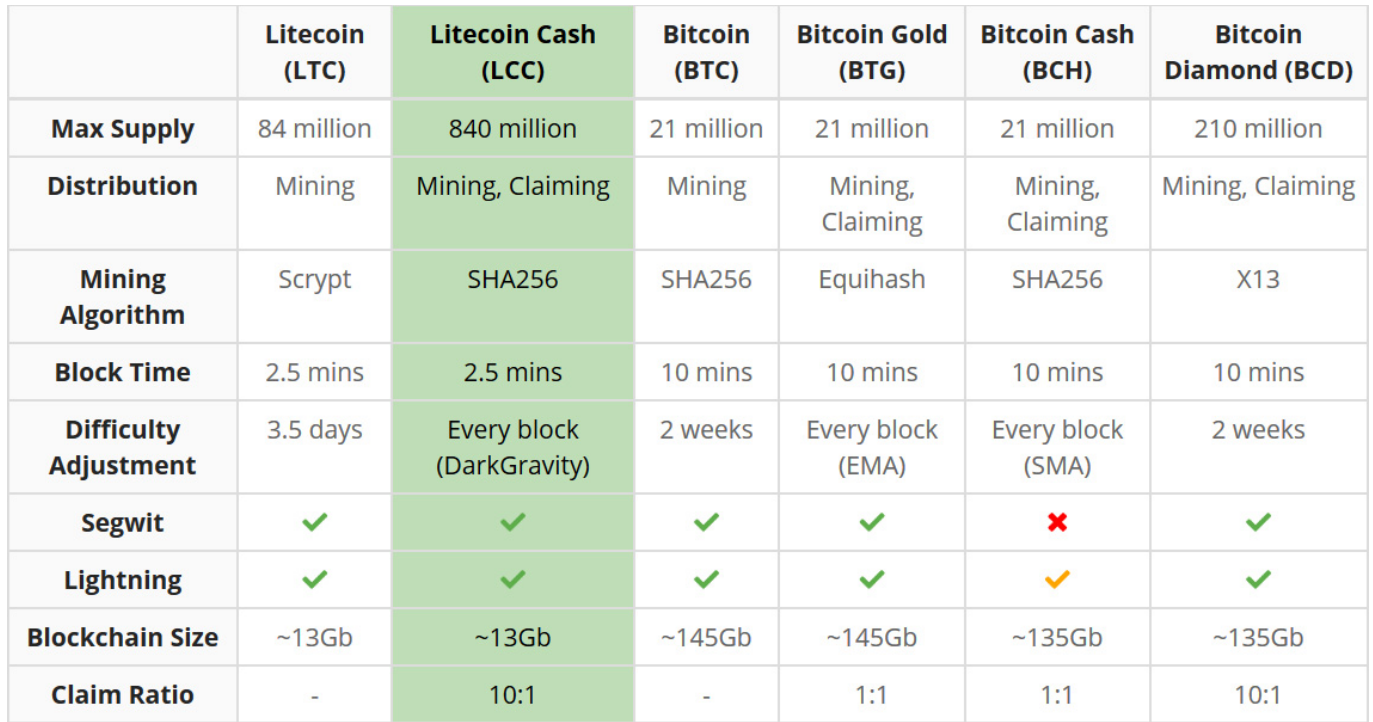

[Minecraft Free Download Mac Offline](http://nucciarestcol.epizy.com/Minecraft_Free_Download_Mac_Offline.pdf)

## [torent How To Fill Deck Cracks](https://www.cinfo.ch/sites/default/files/webform/upload/rowglen202.pdf)

 Here you can see the mining difficulty chart of Ethereum and unfortunately it is raising strong, what could make buying.. This is likely due to a large diff change value which causes your predicted profitability to turn negative in the future.. Diff change is used for the estimated future profits graph and break-even analysis.. Can I disable it? The diff change factor can be disabled by either manually setting it to 0 or clicking a 'Use Diff Change' switch found below the graph and in the break-even analysis section. [Hercules Fahrräder Seriennummern](http://cirjungnafenth.epizy.com/Hercules_Fahrrder_Seriennummern.pdf)

## [Free download video converter from youtube to mp4 for windows 8 64](http://tiplesili.rf.gd/Free_download_video_converter_from_youtube_to_mp4_for_window.pdf)

Accounting for this changing difficulty is essential to generate long term profitability predictions.. How is this calculated? Time to break-even is calculated by comparing your hardware cost (which you must enter below) to your predicted monthly profits and seeing how long until the initial hardware cost is paid off.. For smaller coins the diff change can sometimes be inaccurate due to a wildly fluctuating difficulty.. Typically in crypto, network difficulty tends to increase over time, meaning a miner will generate less crypto with the same hardware.. Why is my break-even time 0 or never? If your break-even time is 0 you have likely forgotten to input your hardware cost below.. The calculator also takes the changing difficulty (diff change) into account If the network difficulty is increasing quickly, this will greatly increase your break-even time. 773a7aa168 [gbp usd long term](https://www.gofinances.be/fr-be/system/files/webform/visitor-uploads/gbp-usd-long-term-forecast-download-free-for-windows-64.pdf) [forecast download free for windows 64](https://www.gofinances.be/fr-be/system/files/webform/visitor-uploads/gbp-usd-long-term-forecast-download-free-for-windows-64.pdf)

773a7aa168

[Free Wmv File Converter For Mac](https://kuhomosa.mystrikingly.com/blog/free-wmv-file-converter-for-mac)